# **IT-DUMPS** Q&A

Accurate study guides, High passing rate! IT-dumps provides update free of charge in one year!

http://www.it-dumps.com

## **Exam** : **9A0-058**

# **Title** : Adobe Flash CS3 ACE Exam

### **Version** : DEMO

1. You have a rectangle shape with rounded corners. You want to ensure that the corners do NOT distort when the rectangle is scaled. What should you do?

- A. Adjust xscale and yscale properties
- B. Convert the shape to a Graphic symbol
- C. It's not possible to prevent the corners from scaling
- D. Convert the shape to a MovieClip and apply 9-slice scaling

Answer: D

2. Click the Exhibit button.

You have selected Object 1 with the Selection tool. You switch to the Eyedropper tool and click on the fill of Object 2.

Which object does Object 1 transform into?

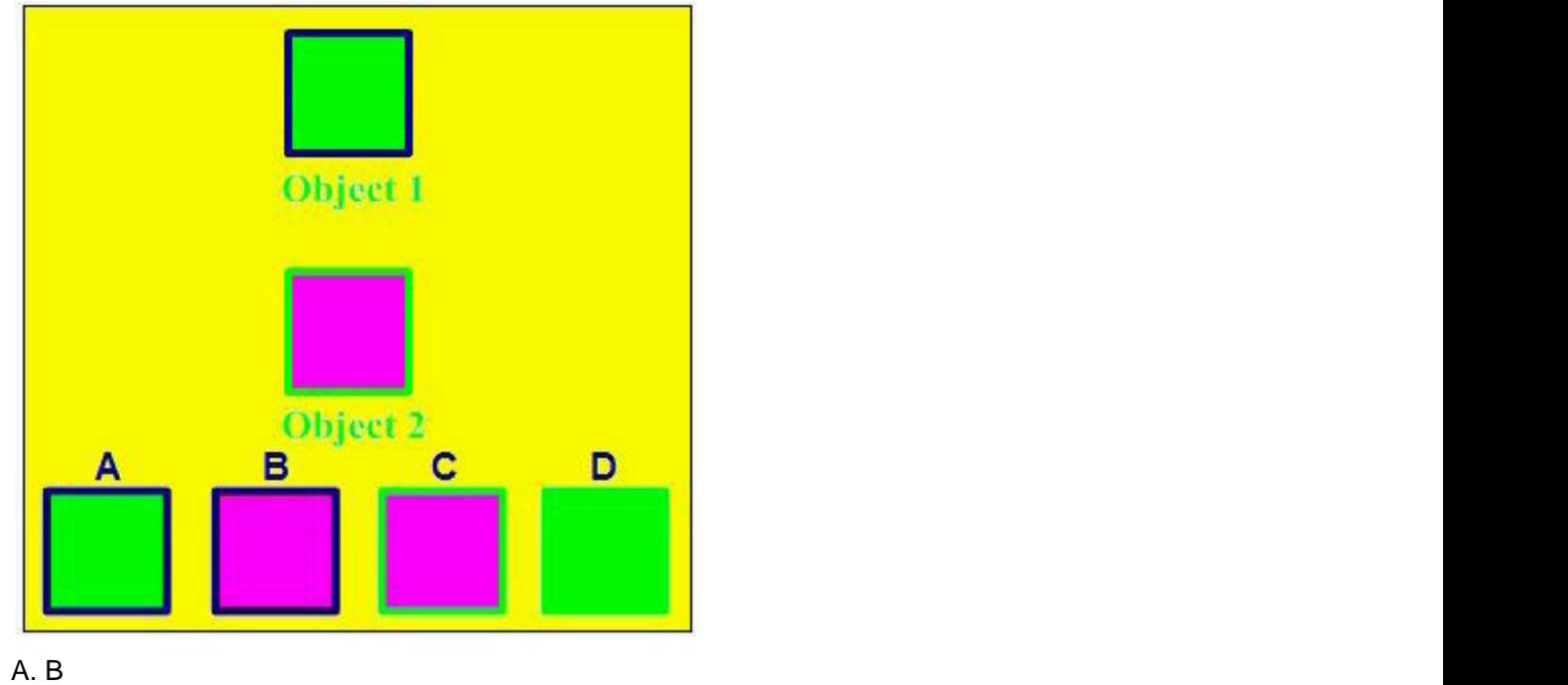

B. A strategies are all the strategies of the strategies of the strategies of the strategies of the strategies of the strategies of the strategies of the strategies of the strategies of the strategies of the strategies of

C. C

D. D

```
Answer:A
```
3. You have a TextField selected on stage and would like to separate each letter into its own TextField. Which option under the Modify menu allows you to do this?

- A. Divide
- B. Separate
- C. Break Apart
- D. Individualize

Answer: C

4. You are creating a form that will fade out when the user submits it. What must you do to with the text fields to ensure that text entered by the user will fade out?

- A. Embed the font in the text field.
- B. Use device fonts in your text field.
- C. Set the text field type to dynamic.

D. Choose the Anti-alias for Animation option from the Font Rendering Method pop-up menu in the Properties panel.

Answer:A

5. Which is the quickest way to make the stroke around an oval shape into a dotted line?

- A. Apply the Dotted filter to the stroke of the shape.
- B. In the Ink Bottle tool options, set the stroke join type to dotted.
- C. Set the stroke type of the shape to dotted in the Properties panel.

D. Choose the Modify > Shape > Convert Lines to Fills option and erase parts of the stroke to make it appear dotted.

Answer: C

6. Which two panels can be used to change the label text of a Button component? (Choose two.)

- A. the Strings panel
- B. the Properties panel
- C. the Component panel
- D. the Accessibility panel
- E. the Component Inspector panel

Answer: BE

- 7. You want to skin Flash CS3 components. What should you do?
- A. Edit the HaloTheme
- B. Edit the SampleTheme
- C. Apply one of the available themes
- D. Double-Click a component on the stage and edit the internal graphic

Answer: D

8. Which two are symbol options when converting an object into a symbol? (Choose two.)

- A. Video
- B. Image
- C. Graphic
- D. MovieClip
- E. Component

Answer: CD

9. Click the Exhibit button.

Which tool was used to create the graphic shown in the exhibit?

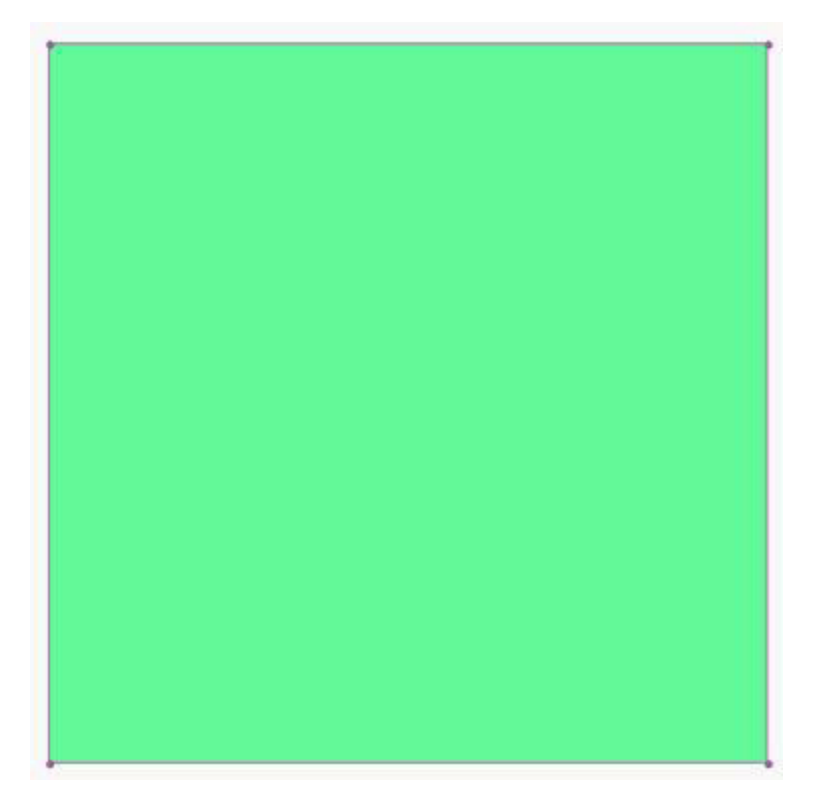

A. The Pen tool

- B. The Rectangle tool
- C. It CANNOT be determined.
- D. The Rectangle Primitive tool

Answer: D

10. What happens when you drag an object created with the Oval tool to the Library panel?

- A. The oval object is added to the Library as a symbol.
- B. The oval object is added to the Library as an object.
- C. The oval object is added to the Library as a primitive.
- D. The oval object is added to the Library as an imported item.

Answer:A

11. Which two file formats can be imported into a SWF file at runtime? (Choose two.)

- A. AI
- B. JPG and the state of the state of the state of the state of the state of the state of the state of the state of the state of the state of the state of the state of the state of the state of the state of the state of the
- C. EPS
- D. PNG
- E. PSD

Answer: BD

12. You want to create a Rectangle shape with a defined corner radius. Which tool should you use?

- A. Square
- B. Rectangle
- C. Rectangle Primitive

#### D. Rectangle Shape Properties Answer: C

13. You have a dynamically loaded image that is larger than your stage. Which component would work best to accommodate this image?

A. Window

- B. TextArea
- C. DataGrid
- D. ScrollPane

Answer: D

14. Which text anti-aliasing property setting will result in the smallest SWF file size?

A. Use Device Fonts

B. Anti-Alias for Animation

C. Anti-Alias for Readability

D. Bitmap Text (No Anti-Alias)

Answer:A

15. Which is an advantage of selecting a Flash Player version in Publish Settings before beginning a project? The contract of the contract of the contract of the contract of the contract of the contract of the contract of the contract of the contract of the contract of the contract of the contract of the contract of the c

A. There is NO advantage. It is identical to choosing them at the conclusion.

B. Components not available in the targeted player will be removed from the Components Panel.

C. Classes, Properties, Methods and Events NOT available in the targeted player will be highlighted in the Script Navigator.

D. Classes, Properties, Methods and Events NOT available in the targeted player will be removed from the Script Navigator.

Answer: C

16. You are creating a project for the FlashLite player. You are concerned with the processor capabilities of the device. The set of the set of the device  $\mathcal{L}$  is the set of the device.

Which graphic asset would require the most processing power on the player?

- A. GIF
- B. JPG and the state of the state of the state of the state of the state of the state of the state of the state of the state of the state of the state of the state of the state of the state of the state of the state of the

C. PNG

D. Vector

Answer: D

17. User accessibility on your video project is a key factor. Which two features should you choose? (Choose two.)

A. Set showCaptions = true.

B. Use methods of the AccessibleVideo class.

C. Use methods of the UserAccessiblility class.

- D. Use Flash 8 Player and the useCaptions method.
- E. Use Flash Player 9 with FLVPlayBackCaptioning component.

Answer:AE

18. Your company logo is available in the following formats: Illustrator, JPG, PNG, GIF and PSD. Which format would give you the most options within your Flash project?

- A. GIF
- B. JPG and the state of the state of the state of the state of the state of the state of the state of the state of the state of the state of the state of the state of the state of the state of the state of the state of the
- C. PNG
- D. PSD
- E. Illustrator
- Answer: E

19. You have a video project that would best be served by using full screen mode. This needs to be done from within the browser, since you are NOT able to use a projector. Which publish settings should you use? The contract of the contract of the contract of the contract of the contract of the contract of the contract of the contract of the contract of the contract of the contract of the contract of the contract of the contr

- A. Use Flash Player 7 or higher.
- B. Use Flash Player 8 or higher.
- C. Use Flash Player 9 or higher.
- D. None. FullScreen mode is only possible in a projector.

Answer: B

20. Which is NOT a benefit when adding a title in the Document Properties?

- A. The title will be used for your HTML document
- B. Metadata will be added for any version of Flash
- C. Metadata will be added to the head of the SWF file
- D. Metadata can be seen by choosing Publish Settings >Generate Size Report

Answer:A